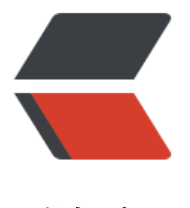

链滴

# NetBeans 时事通讯[\(刊](https://ld246.com)号 # 334 - Jun 30, 2015)

作者:88250

- 原文链接:https://ld246.com/article/1435718303179
- 来源网站: [链滴](https://ld246.com/member/88250)
- 许可协议:[署名-相同方式共享 4.0 国际 \(CC BY-SA 4.0\)](https://ld246.com/article/1435718303179)

## **旅程报告:巴西 NetBeans Day**

第一次在巴西举行的 NetBeans Day 已于 2015 年 6 月 22 日在 Oracle 圣保罗办公楼结束, 本次活 餐饮由 Oracle Technology Network 赞助, 礼品由各个 NetBeans 合作伙伴赞助。本篇介绍了当时 [情况并说明了下一次活动的参加方式。](http://services.netbeans.org/newsletter/story.php?id=10118)

#### **一周推文:@arungupta**

Thanks @GeertjanW for @netbeans blog, saving #Devoxx4Kids Minecraft modding at #RHS [mmit, reinstalled all machines!](http://services.netbeans.org/newsletter/story.php?id=10106)

**Solo - GitHub 上 Star 数最多的 Java 博客系统**

Solo 是 GitHub 上 Star 数最多的 Java 博客系统, 今天我们发布了 0.6.9 正式版, 欢迎大家下载。

## **[文章](http://symphony.b3log.org/article/1435544295119)**

## **[Net](https://github.com/b3log/solo)Beans IDE 与 VisionX**

VisionX 团队: "我们下个版本的 VisionX 将支持 NetBeans 和 IntelliJ IDEA。简化了打开和运行应 [的步骤,不再需要额外的手工操作!](http://services.netbeans.org/newsletter/story.php?id=10113)"

### **基于 NetBeans Platform 的 jadice AFPviewer**

基于 NetBeans Platform 的 jadice AFPviewer 用于分析并展现数据流。一个 AFP 数据流观察器可 [展现多种数据流图以及结构化的元信息。来看看这个新工具吧!](http://services.netbeans.org/newsletter/story.php?id=10114)

## **Oracle Solaris Studio 入门**

使用 C/C++ 的开发者可以使用 NetBeans IDE 提供的 C/C++ 工具集,另外,NetBeans C/C++ 工 集也是 Oracle Studio IDE 的基础应用平台, Oracle Studio IDE 提供了更多的扩展功能。Oracle Sol [ris Studio 产品经理 Ikroop Dhillon](http://services.netbeans.org/newsletter/story.php?id=10103) 在本文中介绍了她自己以及 Oracle Solaris Studio 发展历程。

### **你最喜欢的 NetBeans 特性**

数个月前,世界各地的 NetBeans 用户开始通过 Dzone 分享他们最喜欢的 5 个 NetBeans 特性。本 [列出了这些贡献者,并介绍了如何加](http://services.netbeans.org/newsletter/story.php?id=10104)入到他们中来!

# **练习**

## **在 NetBeans 中使用 JavaFX 开发应用 – 第一部分**

Paul 和 Gail Andreson: "我们喜欢使用 JavaFX 来做数据可视化。JavaFX 在效果处理上非常简便 [用,比如添加阴影、背景渐变以及反射窗口内容等。"在第一部分](http://services.netbeans.org/newsletter/story.php?id=10112)教程中,他们主要介绍了如何在 Ne Beans Platform 应用中整合使用 JavaFX,以及可能遇到的问题。

## **在 NetBeans 中使用 JavaFX 开发应用 – 第二部分**

第一部分介绍了如何使用 JavaFX 在 NetBeans Platform 应用中来做数据可视化。第二部分 Paul 和 ail Anderson 介绍了如何在 JavaFX 和 TopComponent (NetBeans Platform 窗口) 之间进行通讯。

- 本文由 NetBeans 中文时讯翻译团队翻译
- NetBeans 时事通讯存档